# **BAB IV**

# **METODOLOGI PENELITIAN**

#### **4.1. Populasi Penelitian**

Populasi dalam penelitian ini adalah seluruh kabupaten/kota di provinsi Kalimantan Barat yang berjumlah 14 kabupaten/kota.

## **4.2. Tempat dan Waktu Penelitian**

Penelitian ini dilaksanakan dengan mengambil obyek penelitian di provinsi Kalimantan Barat, dimana provinsi Kalimantan Barat merupakan provinsi yang mempunyai luas wilayah 146.807 km<sup>2</sup> dengan pembagian wilayah kawasan budidaya sebesar 84,85248 km<sup>2</sup> dan luas kawasan non budidaya sebesar 61,95452 km<sup>2</sup>.

#### **4.3. Variabel Penelitian**

Variabel penelitian adalah suatu atribut atau sifat atau nilai dari orang, obyek, atau kegiatan yang mempunyai variasi tertentu yang ditetapkan oleh peneliti untuk dipelajari dan kemudian ditarik kesimpulannya (Sugiyono, 2010).

Pada penelitian ini peneliti mengguanakan variabel kabupaten yang berjumlah sebanyak 13 kabupaten/kota dan variabel komoditi perkebunan yang berjumlah sebanyak 17 komoditi. Dari variabel komoditi tersebut akan dipergunakan data tahun 2011 dan data tahun 2013. Variabel dalam penelitian ini adalah variabel yang berkaitan dengan perhitungan pada analisis *Location Quotient* (LQ) dan *Shift Share*.

## **4.4. Sumber Data**

Metode yang digunakan untuk mengumpulkan data dalam penelitian ini adalah metode studi kepustakaan (*Library Reseacrh*) karena penelitian ini dilakukan dengan menggunakan bahan-bahan kepustakaan berupa tulisan-tulisan ilmiah seperti artikel atau jurnal-jurnal ilmiah serta laporan-laporan penelitian ilmiah yang berkaitan

dengan topik yang sedang diteliti. Data yang digunakan dalam penelitian ini adalah data sekunder yang bersumber dari kantor Dinas Perkebunan Provinsi Kalimantan Barat.

## **4.5. Metode Analisis Data**

Dalam penelitian ini untuk menghasilkan sebuah keputusan pengembangan sub sektor perkebunan Provinsi Kalimantan Barat maka peneliti menggunakan beberapa metode analisis, diantaranya sebagai berikut :

- 1. Statistik deskriptif , yaitu metode analisis yang digunakan untuk mendeskripsikan atau menggambarkan keadaan yang ada di Provinsi Kalimantan Barat.
- 2. *Location Quation (LQ),* yaitu metode analisis yang digunakan mengetahui komoditi perkebunan apa yang menjadi komoditas basis atau komoditas non basis di wilayah Provinsi Kalimantan Barat.
- 3. *Shift Share* yaitu metode analisis yang digunakan untuk mengetahui perubahan dan pergeseran pertumbuhan produksi komoditas sub sektor perkebunan pada masing-masing kabupaten di Provinsi Kalimantan Barat.
- 4. Klasifikasi pertumbuhan komoditas merupakan penggabungan dari hasil analisis *Location Quation (LQ)* dan *Shift Share.* Analisis ini digunakan untuk mengetahui klasifikasi pertumbuhan komoditas sub sektor perkebunan di Provinsi Kalimantan Barat.
- 5. Pembuatan peta menggunakan alat bantu *software ArcGis*.

#### **4.5. Langkah Metode Penelitian**

 Untuk mempermudah peneliti dalam menjawab tujuan dari penelitian ini, maka peneliti membuat langkah-langkah untuk setiap metode analisis yang digunakan, yaitu analisis *Location Quotient (LQ)* dan *Shift Share Analysis (SSA)* . Berikut adalah langkah - langkah penelitiannya :

# a. Langkah – langkah *Location Quotient (LQ)*

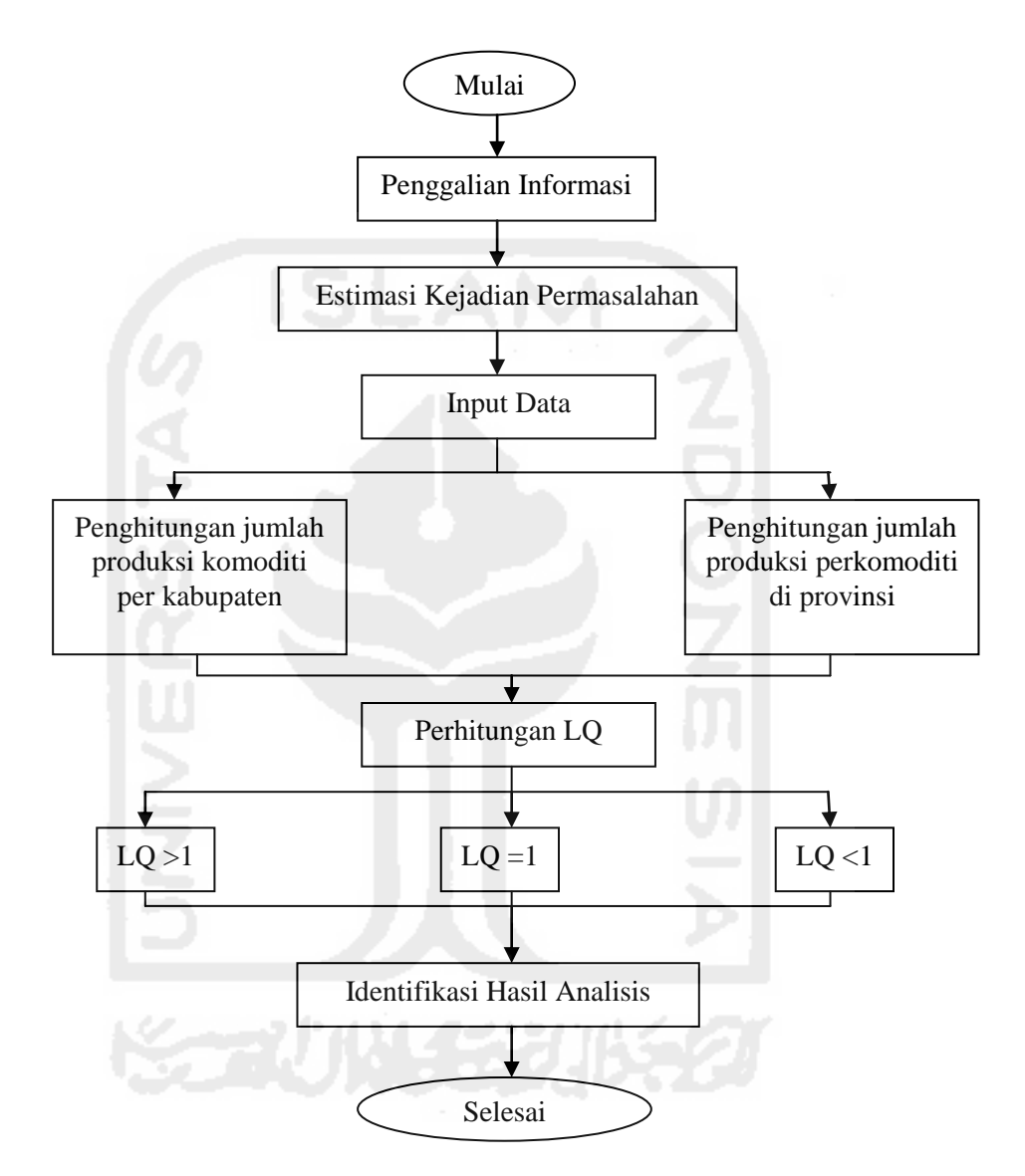

**Gambar 4.1** *Langkah - langkah Location Quotient (LQ)*

b. Langkah - langkah *Shift Share* 

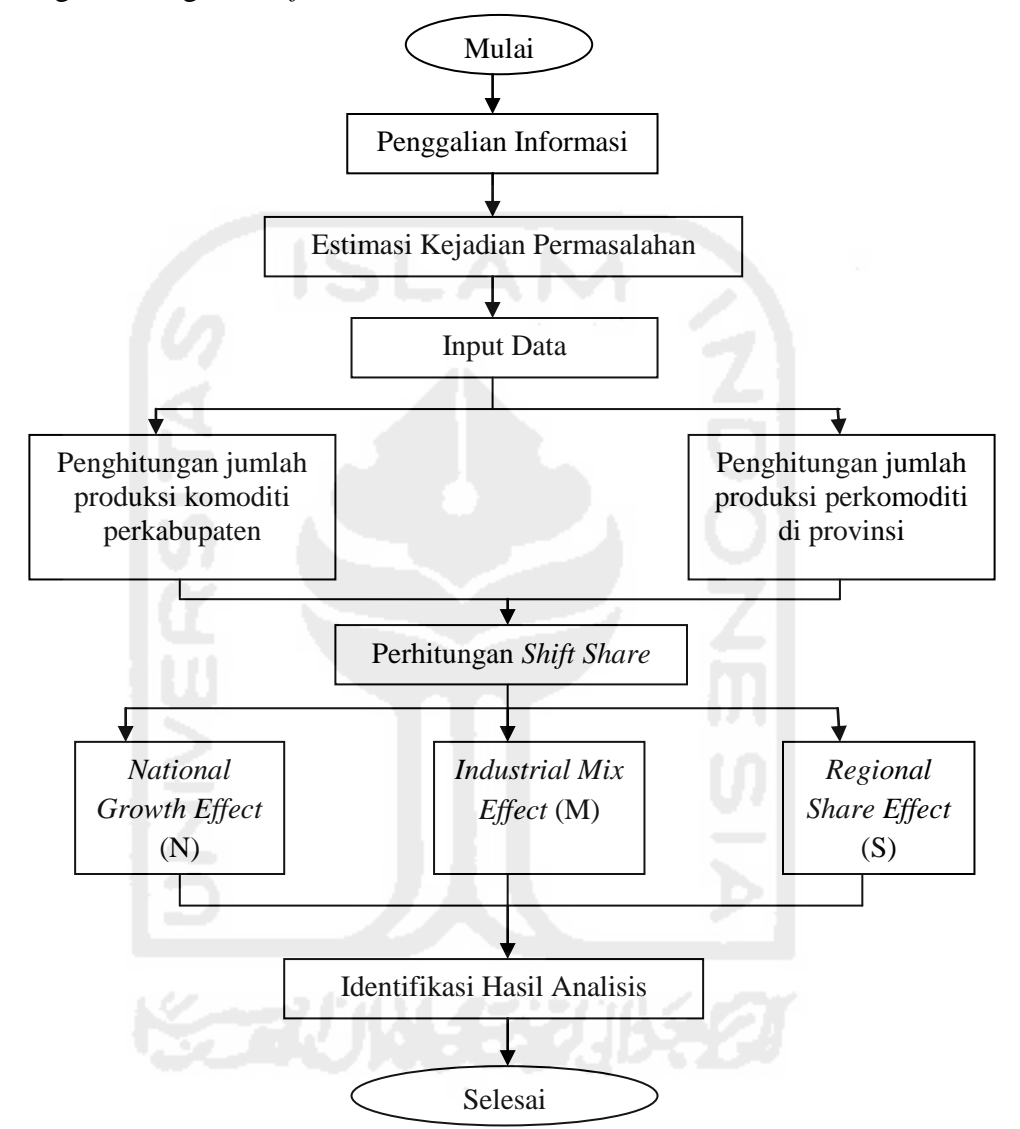

**Gambar 4.2** Langkah - langkah *Shift Share Analysis*

#### **4.6. Alur Kerja Penelitian**

Alur kerja penelitian merupakan hal yang penting di awal penelitian karena adanya alur kerja penelitian dapat menggambarkan penelitian secara keseluruhan sehingga mempermudah peneliti dalam proses penelitian, adapun alur kerja penelitiannya sebagai berikut:

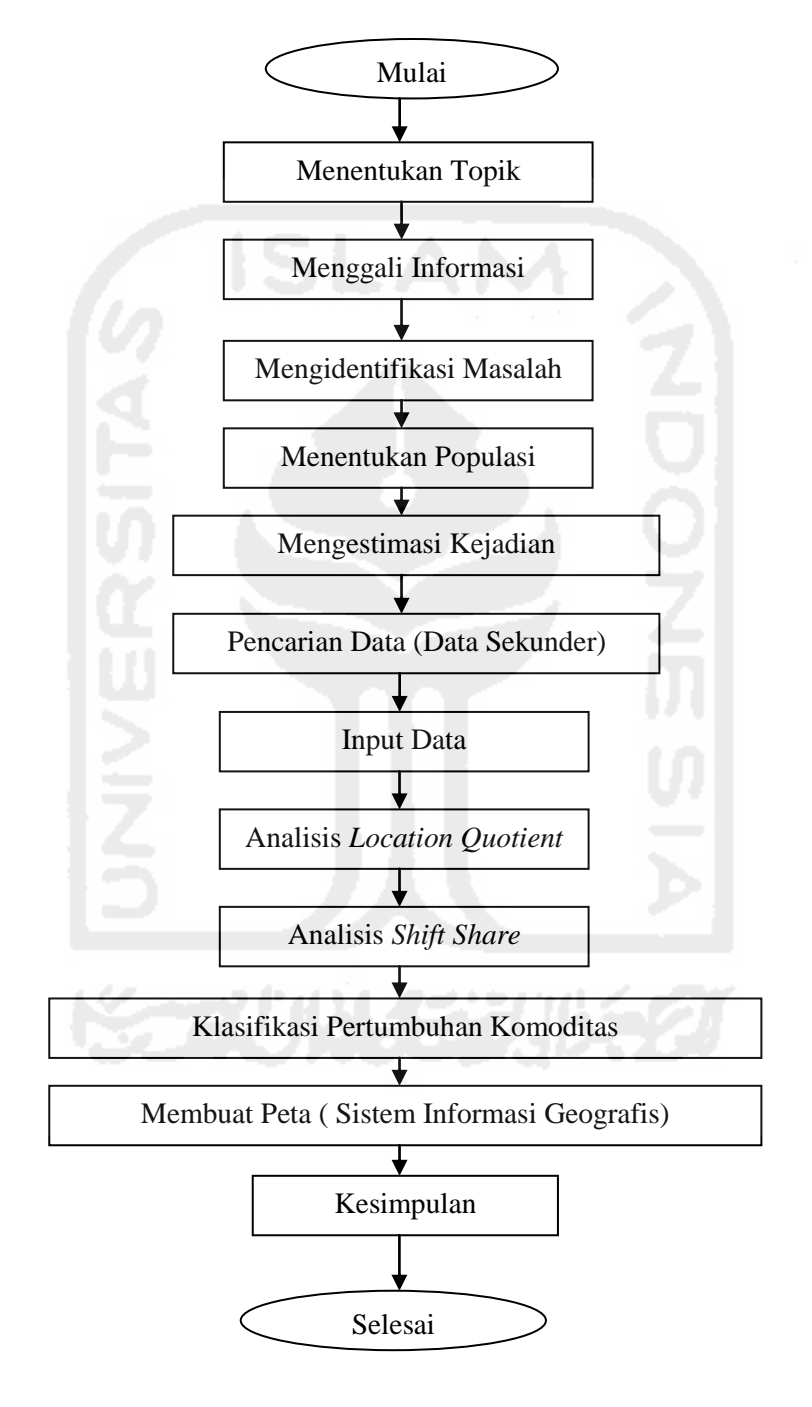

**Gambar 4.3** Alur Kerja Penelitian